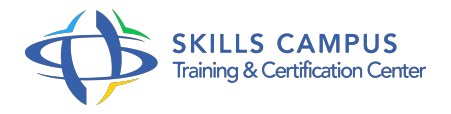

# Cisco Firewall ASA, configuration et administration

#### -Réference: **SII-184** -Durée: **4 Jours (28 Heures)**

#### **Les objectifs de la formation**

Connaître les fonctionnalités du firewall Cisco ASA Configurer un firewall ASA Configurer les fonctions essentielles à l'aide de l'ASDM et du CLI Configurer la stratégie d'accès basée sur les ACLs (Listes de contrôle d'accès) Analyser et restreindre le flux (entrant et sortant) Configurer un VPN pour les accès distant Optimiser les règles de sécurité

# **A qui s'adesse cette formation ?**

#### **POUR QUI :**

Responsable sécurité. Ingénieur systèmes et réseaux. Architecte sécurité. Technicien réseaux ou sécurité.

## **Programme**

# **Introduction**

- Les technologies et caractéristiques des firewalls.
- o Présentation des firewalls.
- Terminologie et fonctionnalités.
- Exemples d'architecture.
- La gamme ASA.
- Le démarrage avec un ASA.
- L'interface utilisateur.
- Configuration du firewall.
- Paramétrage de NTP.
- Les niveaux de sécurité ASA.
- <sup>o</sup> Configuration de Syslog.
- Travaux pratiques Configuration basique d'un ASA.
- **Traduction d'adresses et connexions**
	- o NAT dynamique, PAT et NAT statique.
- La fonction TCP Intercept.
- Connexions, redirection de ports.
- Configuration DMZ.
- Travaux pratiques Configuration d'un ASA en PAT avec deux et trois interfaces.
- o Publication d'un serveur Web.

## **ACL et Content Filtering**

- o Présentation des ACL.
- Configuration des ACL.
- Filtrage de code actif malicieux.
- Filtrage d'URL.
- Les groupes d'objets.
- o Présentation des groupes d'objets.
- Les usages.
- La configuration des groupes d'objets.
- Travaux pratiques Filtrage de trafic réseau HTTP et FTP.
- Création et utilisation de groupes d'objets dans les ACL.

# **Configuration AAA**

- o Présentation de Cisco Secure ACS.
- o Installation de Cisco Secure ACS.
- Configurer l'authentification et l'autorisation.
- Téléchargement des ACL.
- Dépannage AAA.
- o Travaux pratiques Installation de CSACS.
- Configuration d'ASA en AAA.

#### **Routage et commutation**

- o Rappels sur les VLAN.
- Fonctionnalités supportées.
- Routage statique et dynamique.
- Le Multicast.
- Travaux pratiques Configuration d'ASA en multi-VLAN, de RIPv2 et d'OSPF.

**VPN**

- o Mise en place des VPN.
- Configuration d'IPSec.
- Le client VPN Cisco.
- Configuration de l'accès distant avec Easy VPN.
- Configuration du serveur Easy VPN.
- Caractéristiques d'Easy VPN distant.
- Présentation et configuration du client.
- o Présentation et configuration du WebVPN.
- Travaux pratiques Mise en place d'un VPN site-à-site, d'un accès distant VPN et du WebVPN.

## **Transparent firewall**

- o Transparent vs.
- Routed firewall.
- Fonctionnalités non supportées.
- Configuration des adresses IP, des ACL et d'ARP.
- o Maintenance et dépannage.
- Travaux pratiques Mise en place d'un firewall transparent.

#### **Failover**

- o Présentation des modes de Failover.
- Configuration de Failover et de Lan Failover.
- o Mise en place du Failover.
- <sup>o</sup> Configuration de Failover.
- Configuration de Lan Failover.
- Mise en place du Failover en mode Active/Active.
- Travaux pratiques Mise en place d'un failover en mode Active/Standby, ainsi qu'en mode Active/Active.

# **Cisco Security Appliance Device Manager**

- Utilisation de ASDM pour la configuration de ASA.
- Création de VPN site à site et d'accès distant VPN.
- Travaux pratiques Installation d'ASDM.
- Configuration de VPN.
- **Maintenance**
- o Configuration de l'accès.
- o Niveaux de privilèges.
- <sup>o</sup> Password Recovery.
- Gestion de l'IOS.
- Gestion de la configuration.
- <sup>o</sup> Gestion des licences.
- Travaux pratiques Mise à jour de l'IOS.
- o Sauvegarde de la configuration.
- Password Recovery.

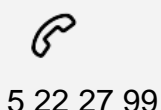

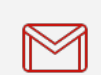

(+212) 5 22 27 99 01 (+212) 6 60 10 42 56 Contact@skills-group.com

 Nous sommes à votre disposition : De Lun - Ven 09h00-18h00 et Sam 09H00 – 13H00

 Angle bd Abdelmoumen et rue Soumaya, Résidence Shehrazade 3, 7éme étage N° 30 Casablanca 20340, Maroc